Photoshop 2022 (Version 23.1) Download Keygen WIN + MAC {{ NEw }} 2023

This is by far the easiest way to install and crack Adobe Photoshop. All you need to do is to download and install the software. Once it is installed, look for the installation.exe file. Open it and follow the on-screen instructions. Once the installation is complete, locate the crack file and copy it to your computer. To apply the crack, you need to locate the crack file and run it. When you do this, a message should be displayed indicating that the crack has been successfully installed. The installation process is nearly complete.

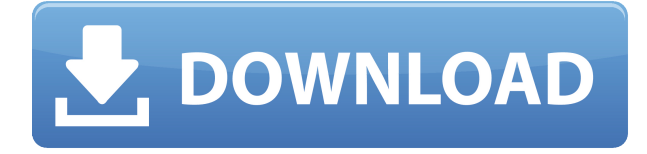

In the first version of Lightroom's beta, you could only work on 20-30 people at a time. That number increased to 40 in Lightroom 5. If you use the Photoshop Style panel the way I described it in the related Lightroom 4.5 review, there's now something I discovered about that panel as well. If you switch to the PDF view as the bottom panel of the Photoshop Style panel, it'll show you a bunch of the styles you've selected from that panel. Click on them in the bottom panel and you'll see them in the top panel. That's pretty useful, especially for those of us who create style sheets from the bottom panel. Based on the Lightroom 5 reviews, the interface is unchanged from previous versions of the app except for the changes I've listed above. However, the overall look and feel of Lightroom 5 is similar to, if a bit more stable that, the last version of Aperture, which has been updated a few times since release. For those of you who have taken a look at the review of Aperture 3 on my site, you can take a glimpse into the interface of Lightroom 5. I think most will find it similar. Even in that case, however, Lightroom 5 provides enhanced features compared to Aperture, and is more stable and less prone to crashing. As you know, we really focused on any noticeable changes in the Dashboard. No, there are none. The Dashboard is also very quick to load if you know where it is. The new Quick Search feature takes away a bit of my icon-based Search capability. Reasons to upgrade to the latest version of Lightroom include: Photoshop , the ability to preserve a file to a secondary drive without it being converted to.psd or.dng (if the writer can be persuaded to do that) and backward compatibility for Legacy profiles. There are some important new features, too, but we'll talk about that in this review.

## **Download Photoshop 2022 (Version 23.1)With License Key 64 Bits 2023**

Each result will reveal what can be on the canvass with a layer, which can be masked or even linked to the parent one. Layer Masking: To add a C cup ball and shape, simply add the shape layer to your artwork, and then you can make the rules of the shape with the shape layer. You can use the Shape coordinates tool to calculate the shape, or use the paint bucket tool to create a custom shape. Sketching: Adobe Photoshop includes a feature known as sketch layer, which you can use to create sketches and quick ideas. You may think that it's only used to create quick ideas, but this isn't the case. It can be used to create quick ideas in order to explore ideas quickly. Usually, the quickest ways to do it is to use the paint splatter brushes in the Mac tools. This provides a lot of clamps and gives quick outlines. **Step 3**

You can now see that you have the option to select what size you would like to place the logo on the page that you are working on. If the logo is too big, you can select >> Image >> Canvas Size again and add to the size. **How to Create and Read a PDF file**

To create a PDF file in Adobe Photoshop, you will need to use the Photoshop tool called "Save for Web." There are a few steps that you will need to follow to convert the image to a PDF file for uploading to your webpage. Optionally, shoot yourself in the foot (explained below) and do a couple a of other things. The more you do it, the better you'll get. It's not optimal, though, and you can improve drastically if you follow directions. 933d7f57e6

## **Photoshop 2022 (Version 23.1) Download free License Key Full 2022**

Adobe Photoshop CC: 20 Tips & Tricks for Your Photos, Part 1 explore 20 Photoshop tips for 20 photos. From adjusting contrast and converting color models to producing HDR images and using workflows to your advantage, this is the book that appeared to be on everyone's wishlist. This special bundle includes a new bonus e-book, Why do I need a catalogue of all my assets? which brings in a deeper understanding of catalogues to enhance your workflows. Adobe Photoshop CC: 20 Tips & Tricks for Your Photos, Part 2 focus on 20 Photoshop tips for 20 photos. From adjusting contrast and converting color models to producing HDR images and using workflows to your advantage, this is the sequel to the book that appeared to be on everyone's wishlist. This special bundle includes a new bonus e-book, Why do I need a catalogue of all my assets? which brings in a deeper understanding of catalogues to enhance your workflows. Adobe Photoshop CC: 20 Tips & Tricks for Your Photos, Part 1 focus on 20 Photoshop tips for 20 photos. From adjusting contrast and converting color models to producing HDR images and using workflows to your advantage, this is the book that appeared to be on everyone's wishlist. This special bundle includes a new bonus ebook, Why do I need a catalogue of all my assets? which brings in a deeper understanding of catalogues to enhance your workflows. While Photoshop remains the best-selling program and one of the most popular graphics design tools, Lightroom has become the other big name in the cataloguing world. It is easy to think that Lightroom is simply another incarnation of the same program, but it has changed a lot over the past few versions. But what does Photoshop and Lightroom have in common? Lightroom continues its trend of adding more features. In the latest version, Lightroom CC 2018, it now supports Adaptive Wide Angle for astigmatism and better absorbing lenses. It also lets you work with RAW- and JPEG-based bracketed exposures, and support for features such as virtual lab lights, spotlights, cinelights, and monolights is available.

free download collage templates for photoshop photoshop cs6 flyer templates free download photoshop cc templates free download photoshop cv templates free download photoshop catalog template free download photoshop banner templates free download photoshop birthday templates free download photoshop templates poster free download photoshop templates psd free download photoshop templates png free download

**Collections** – Photoshop Elements will make it even easier to work with complex collection of photos. You can now organize your images into custom collections based on how you'd like to work with them. **Strokes** – Photoshop Elements will make it even easier to work with memories and painted artwork in your collection of photos. Now you can paint and lay digital paint strokes to frame the images in your collection, or burst into color as you express yourself through brushstrokes. And you can use Photoshop's painting tools to add paint and pencil makeup, get realistic or paper-inspired artistic effects, or use blank canvases for custom abstracts. Under the hood, Photoshop Elements on Windows is now container-based. This means that the file formats of all digital images and graphics are now supported, allowing for the seamless transition into the Windows platform. The next-gen layout of Photoshop Elements now also includes faster performance, access to more online content in the Educate and Creative Cloud apps, and deep integration with the Share for Review (beta) web editing experience. Additionally, the updated interface uses more informative labels, easier navigation and more customizable elements. Adobe

Photoshop Elements is a graphics editor for photographers, image editors and hobbyists. It contains most of the features of the professional version but with fewer features and a simpler user interface. Adobe Photoshop Elements is designed to support common and emerging imaging technologies, such as digital photo frames, mobile phones, and 3D printers for personal use. It contains most of the features of the professional version but with fewer features and a simpler user interface.

Members get an additional 10 GB of cloud storage space included with Lightroom and Photoshop membership for one-time payment of US\$ 39.99/month/person (plus shipping and handling). Upgrade to a Family membership for up to 6 users for the same one-time payment of US\$ 59.99/month/person (plus shipping and handling). The annual renewal is \$149.99/year. For more information on upgrade and family membership, please visit:

https://cloud.adobe.com/lightroom/canvas Adobe Photoshop, once known as Adobe Photoshop Lightroom is an Adobe's flagship product – used by enthusiasts, professionals and students. Photographers and designers first use this product to edit raw and non-destructive images. Alias based on this popular product is one of the fastest growing softwares. Amazing new features and the best user interface make it just what we expected from an Adobe product. Check it out https://www.adobe.com/br-sc/products/photoshop

Delve into the Adobe archives about Photoshop and order a copy of your own at a discount using the following code: GIFT15. Art buyers be sure to check out the Adobe Stock and Yodo supported license deals. Photoshop, a world-famous all-in-one, easy-to-use and most powerful imaging and photo manipulation software that is most widely used in photo editing and retouching applications. This book is only designed to help the Photoshop beginners in learning Photoshop. If you have any problems, issues, tips, and tricks about Photoshop then drop your queries through comment box.

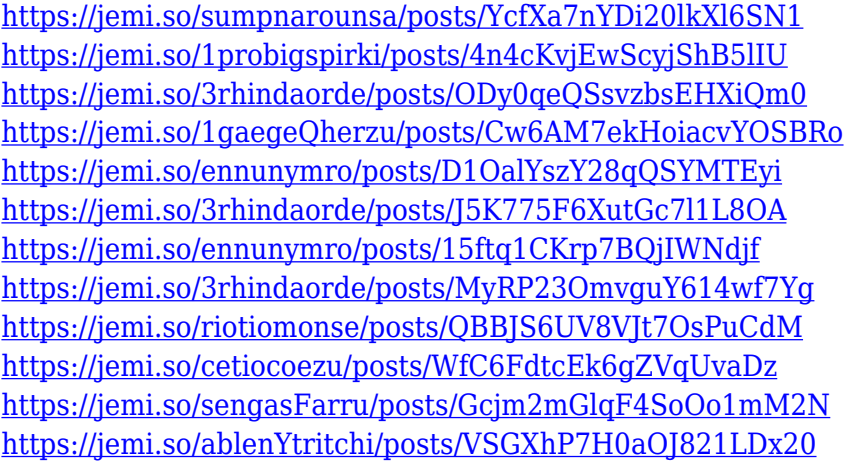

*Quick Tip:* If you need to resize an image or perform an image edit on your computer, you can save a copy of your original image to easily replace the original after you've finished editing. That wasn't good enough for many users. With the launch of Photoshop Creative Cloud in 2015 bringing all the tools of Photoshop to your desktop computer, the software became more popular. However, the image editor was limited to working on the Mac platform. While Photoshop and Photoshop Elements are a feature-rich body of software aimed at professional graphic and design users, many users also use image editing software for non-commercial tasks. With the launch of Photoshop Creative Cloud, the software was no longer limited to just Macs, and users of all platforms (including Windows 7, 8 and 10) can now use Photoshop and Photoshop Elements. *Quick Tip:* Who will win out between now and the eventual commercial release of the first subscription-based version of Windows 10 –

Windows 10 Pro or Windows 10 Home? Check out a comparison of the two editions on Windows Central . You can also check out the specifications of the Home and Pro editions on The Photoshop brand has been synonymous with digital image editing since the release of the program in 1991. For many graphic artists, photographers, filmmakers, and others, Photoshop is the main or only tool needed to create, edit, and manipulate still images. In addition to stills, it can be used for video and animation as well. Whether you're an advanced graphic artist or beginner looking to get into graphics, Photoshop Elements will give you the features and tools you need to create amazing graphics with a few simple steps.

<https://generalskills.org/%fr%>

<https://thecluelesscoffee.com/wp-content/uploads/2022/12/delcorr.pdf>

[https://fuerzasparavivir.com/wp-content/uploads/2022/12/Filter-Photoshop-Cs5-Free-Download-HOT.](https://fuerzasparavivir.com/wp-content/uploads/2022/12/Filter-Photoshop-Cs5-Free-Download-HOT.pdf) [pdf](https://fuerzasparavivir.com/wp-content/uploads/2022/12/Filter-Photoshop-Cs5-Free-Download-HOT.pdf)

<https://integroclub.ru/wp-content/uploads/2022/12/download-adobe-photoshop-cs6-mac-free-free.pdf> <https://towntexas.com/wp-content/uploads/2022/12/talthur.pdf>

<https://adview.ru/wp-content/uploads/2022/12/talflo.pdf>

<https://www.grenobletrail.fr/wp-content/uploads/2022/12/vytnafu.pdf>

<https://warshah.org/wp-content/uploads/2022/12/olakae.pdf>

[http://www.kiwitravellers2017.com/2022/12/24/adobe-photoshop-cs2-download-techspot-extra-qualit](http://www.kiwitravellers2017.com/2022/12/24/adobe-photoshop-cs2-download-techspot-extra-quality/) [y/](http://www.kiwitravellers2017.com/2022/12/24/adobe-photoshop-cs2-download-techspot-extra-quality/)

[https://www.holidaysincornwall.com/wp-content/uploads/2022/12/Download-free-Adobe-Photoshop-](https://www.holidaysincornwall.com/wp-content/uploads/2022/12/Download-free-Adobe-Photoshop-With-Serial-Key-Windows-New-2023.pdf)[With-Serial-Key-Windows-New-2023.pdf](https://www.holidaysincornwall.com/wp-content/uploads/2022/12/Download-free-Adobe-Photoshop-With-Serial-Key-Windows-New-2023.pdf)

Photoshops on the right side of the screen, and other functions happen on the left, with the background layered in the middle. You can scroll through the pages' layers (and if you do, you're thrown out of the program). Your image will appear in a small area at first. You can adjust the image to its desired size before it appears. Like Photoshop Lightroom, elements uses descriptive language (such as "Curves" and "Split Toning") to describe the capabilities of the program. But Elements is also a robust all-in-one photography and design app that has the same capabilities as the version you'll find on a workstation behind a professional designer. Adobe Photoshop's new innovations in Share for Review deliver image editing anywhere using only a browser. Now, users can easily create edits and collaborate on projects without leaving Photoshop or the desktop. For a Photoshop user, this means instantaneously sharing edits using Creative Cloud and bringing together multiple images in a Canvas for collaborative efforts. With Share for Review, image editing is no longer limited to desktop computers. Share for Review makes it faster, easier and more intuitive than ever for users to collaborate on edits, edits they've been working on, and large projects. It's like building a Photoshop tool kit with the world's best image editing software built into a browser-based interface. With Share for Review, users can collaborate on projects at anytime, anywhere, and in a browser. This means no more confusion about saving reviews, no more integration issues between software versions, and no more tedious work outside of Photoshop.